# Java GUI Programming AWT/SWING – BlueJ Builder

BLUEJ SIMPLE GUI BUILDER EXTENSION INSTALLATION ERIC Y. CHOU, PH.D. IEEE SENIOR MEMBER

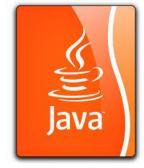

### Installation of the Extension

(1) From official web-site:

http://gbluej.slunecnisoustava.eu/

(2) From BlueJ Website:

http://www.bluej.org

## GUI Builder

#### Available components

- JButton
- JComboBox
- JEditorPane
- JCheckBox
- JLabel
- JList
- JPanel
- JPasswordField
- JRadioButton
- JTextArea
- JTextFieldArea

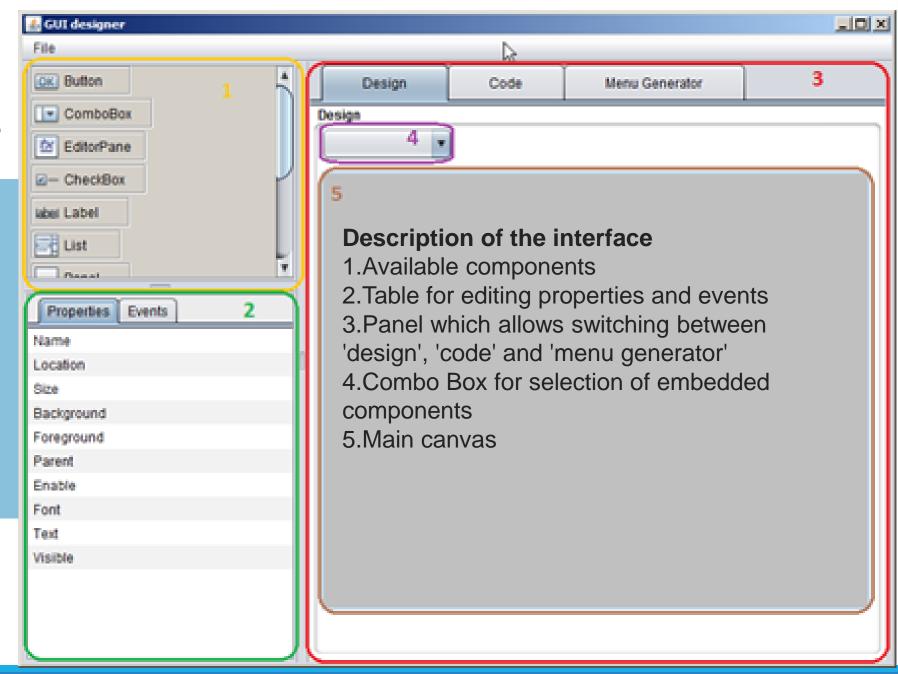

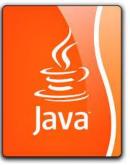

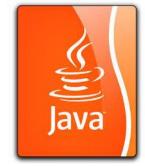

## Installation and Start the GUI Builder

## Go BlueJ!!!